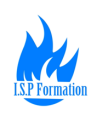

# **COMPTE PERSONNEL DE FORMATION - CPF**

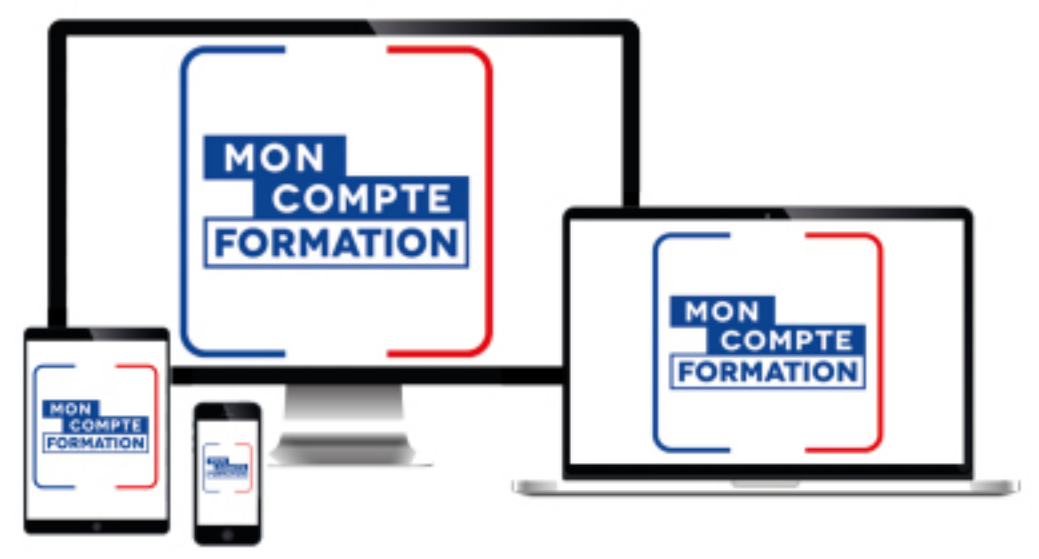

Les formations sont réalisables en **CPF individuel** ou **CPF abondé par l'employeur** (et/ou autres financeurs) ou **CPF de transition professionnelle.**

Le Compte Personnel de Formation est ouvert à toute personne d'**au moins 16 ans, en emploi ou en recherche d'emploi.**

- À partir de 2020, le compteur sera alimenté de 500€ par an jusqu'au plafond de 5000€ pour le cas général salarié.
- Pour les salariés peu ou pas qualifiés, les personnes handicapées accueillies en ESAT, le compteur sera alimenté de 800€ par an jusqu'au plafond de 8 000€.
- Les agents publics bénéficient d'un compte en heures avec des conditions spécifiques (nous consulter).

A noter : les heures de DIF acquises restent utilisables et doivent être inscrites avant décembre 2020 sur le site MonCompteFormation (environ budget de 1800€ si plafond à 120h obtenu).

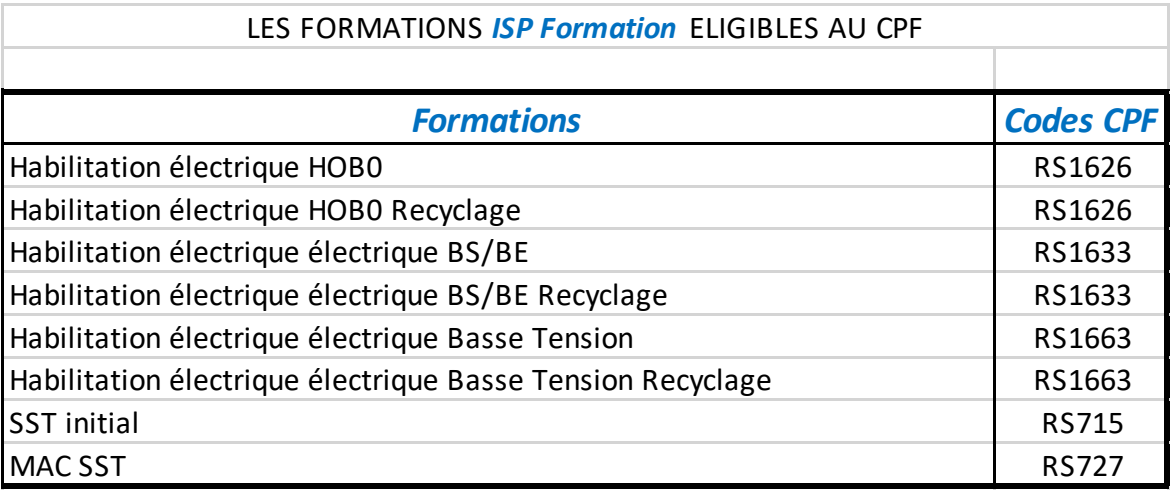

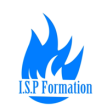

## **COMPTE PERSONNEL DE FORMATION - CPF**

**Pour financer votre formation avec votre compte CPF, vous pouvez contacter nos conseillers au 01.64.23.85.36**

#### **Comment mes droits formation sont-ils calculés ?**

Tout au long de votre vie active jusqu'à votre départ à la retraite votre compteur est alimenté au titre d'une activité professionnelle (en euros) ou une activité d'agent public (en heures).

## **Comment consulter mes droits formation ?**

Pour connaitre le montant de vos droits formation, vous devez vous connecter à votre compte formation depuis le portail web ou l'application mobile Mon compte formation à l'aide votre numéro de sécurité sociale et votre mot de passe habituel.

## **Comment sont calculés mes droits formation ?**

*Salarié de droit privé :*

Pour un travail à mi-temps ou plus (sur une année complète), votre compte sera alimenté à hauteur de 500€ maximum par an dans la limite d'un plafond total de 5000€. En dessous d'un mi-temps, vos droits sont calculés au prorata de votre activité.

## *Personne en recherche d'emploi :*

Les périodes de chômage ne permettent pas d'acquérir des droits formation. Toutefois vous pouvez utiliser vos droits déjà acquis pour vous former.

## *Travailleur non-salarié :*

Si vous êtes : travailleur indépendant, membre des professions libérales et des professions non-salariés, artiste auteur ou conjoint collaborateur, vos droits formation seront alimentés en 2020 au titre de vos activités 2018 et 2019. Les droits sont calculés au prorata de la période d'activité déclarée à l'ACOSS.

## *Agent public (fonctionnaire ou contractuel) :*

Pour un travail à mi-temps ou plus, votre compte sera alimenté à hauteur de 24 heures maximum par an dans la limite d'un plafond intermédiaire de 120 heures puis 12 heures jusqu'à un plafond total de 150 heures. En dessous d'un mi-temps, vous serez alimenté de 12 heures par an. Pour un temps non complet (inférieur à 35 heures par semaine) vos droits sont calculés au prorata. Les heures acquises au titre du DIF sont intégrées automatiquement dans votre compteur. Votre compteur reste affiché en heures et ne fera pas l'objet d'une monétisation en euros.

## *Puis-je avoir une attestation ?*

Nous ne fournissons pas de justificatif attestant des droits formation disponibles sur votre compte. En revanche il vous est possible d'imprimer l'historique de vos droits formation en format PDF.